# Manuale Canali tecnici

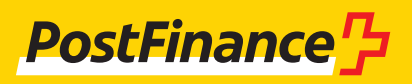

# Consulenza clienti

In caso di domande sui prodotti PostFinance e sui canali del traffico dei pagamenti, la clientela può rivolgersi alla o al consulente clienti personale.

In alternativa è possibile rivolgersi alla **Consulenza Clienti commerciali:** Consulenza e vendita Telefono +41 848 888 900 (in Svizzera max CHF 0.08/min)

**Colofone**

PostFinance SA 3030 Berna

**Versione** Agosto 2023

# Contenuto

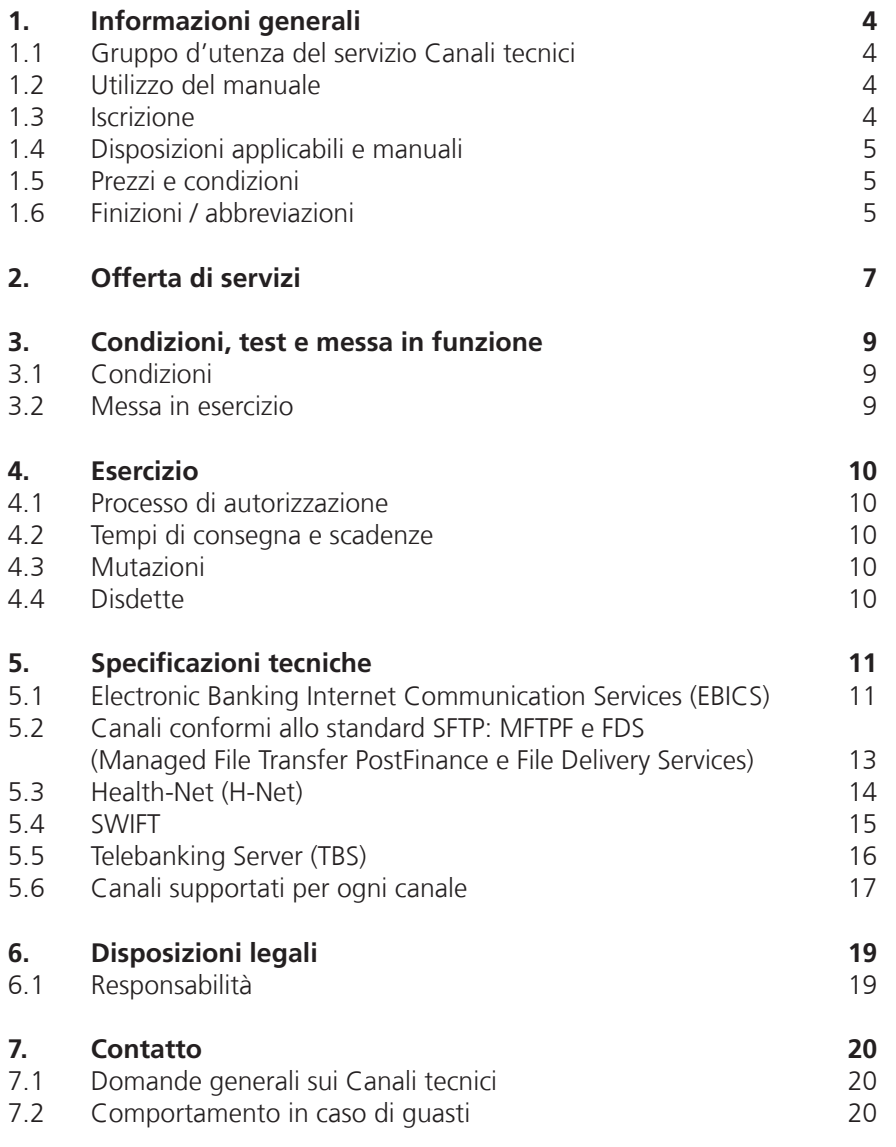

# <span id="page-3-0"></span>1. Informazioni generali

#### **1.1 Gruppo d'utenza del servizio Canali tecnici**

La PostFinance SA offre ai suoi clienti diversi canali che possono essere utilizzati per il ritiro di file. I Canali tecnici EBICS, H-Net, SWIFT e TBS e i canali conformi allo standard SFTP, MFTPF e FDS, garantiscono un trasferimento automatico dei dati e uno svolgimento efficiente del traffico dei pagamenti necessario.

Il Canali tecnici sono un'offerta destinata ai clienti commerciali.

### **1.2 Utilizzo del manuale**

Sotto vengono approfonditi i servizi relativi ai canali tecnici. Ogni Canale dispone di diverse caratteristiche tecniche. Queste sono descritte di seguito. L'interfaccia per e-finance e backup su CD non viene descritta in questo manuale.

### **1.3 Iscrizione**

Per iscriversi a un servizio Canale tecnici è necessario compilare gli appositi moduli:

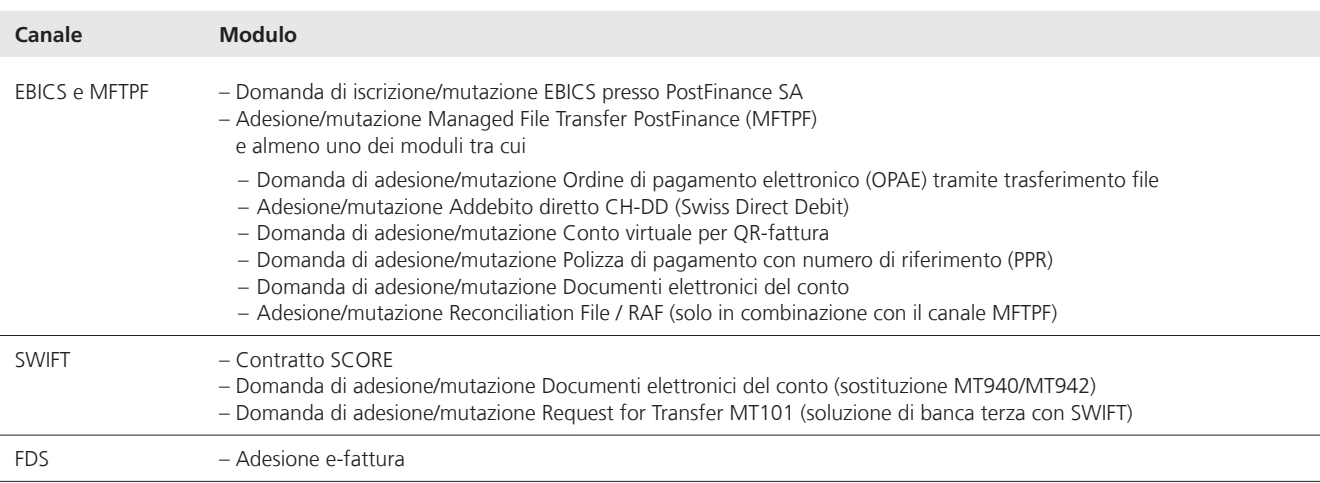

I moduli possono essere ritirati presso i consulenti clienti. Il formulario deve essere compilato completamente e inviato a PostFinance con firma singola o collettiva.

Con la registrazione il cliente conferma di accettare le Condizioni generali e le condizioni di adesione di PostFinance SA conformemente al capitolo 1.4. Il servizio può venir utilizzato solo dopo aver ricevuto in forma scritta la conferma d'iscrizione.

L'apertura di un collegamento (ad es. EBICS, MFTPF, SWIFT ecc.) richiede tempo. È quindi consigliabile iscriversi per tempo. La ricezione dell'iscrizione e l'apertura può richiedere due o tre giorni. Dopo la conferma dell'apertura del canale bisogna aspettare fino a quando il cliente ha effettuato la configurazione.

#### <span id="page-4-0"></span>**1.4 Disposizioni applicabili e manuali**

Se il manuale non contiene disposizioni particolari, valgono le condizioni generali e condizioni d'adesione di PostFinance.

Inoltre sono rilevanti le disposizioni dei manuali seguenti:

- Manuale Managed File Transfer PostFinance (MFTPF)
- Manuale OPAE (ordine di pagamento elettronico)
- Manuale Addebito diretto CH-DD (Swiss Direct Debit)
- Manuale Conto virtuale per fattura QR
- Manuale PPR (Polizza di pagamento con numero di riferimento)
- Manuale Documenti di conto elettronici)
- Request for Transfer MT101 (SWIFT) Manuale e guida alla formattazione
- Manuale specificazione tecnica

#### **1.5 Prezzi e condizioni**

Per l'utilizzo dei servizio Canali tecnici PostFinance non riscuote alcuna tassa. L'invio di messaggi nella rete SWIFT può comportare spese, che vengono fatturate personalmente da SWIFT. I prezzi per i servizi nel traffico dei pagamenti sono elencati su ww.postfinance.ch o vengono comunicati dalla consulente clienti o dal consulente clienti su richiesta.

I prezzi per i servizi utilizzati di PostFinance vengono sempre fatturati a fine mese. Il cliente garantisce quindi di disporre di copertura sufficiente sul rispettivo conto tariffe.

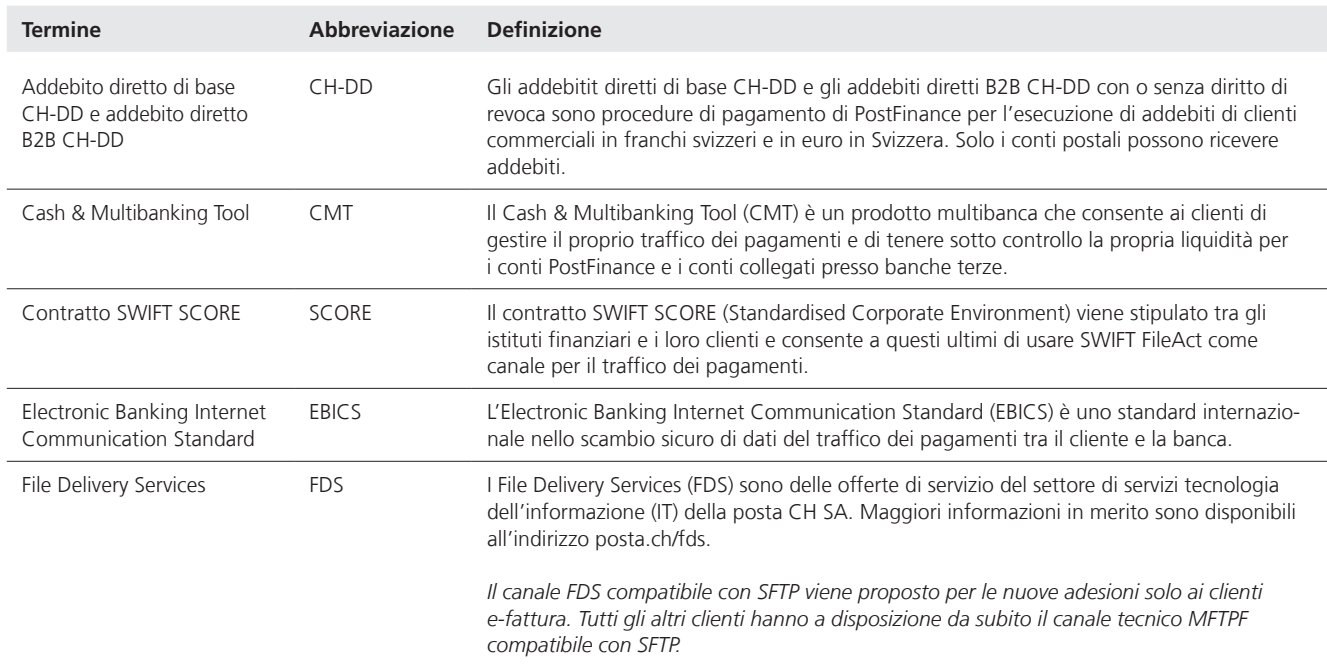

#### **1.6 Finizioni / abbreviazioni**

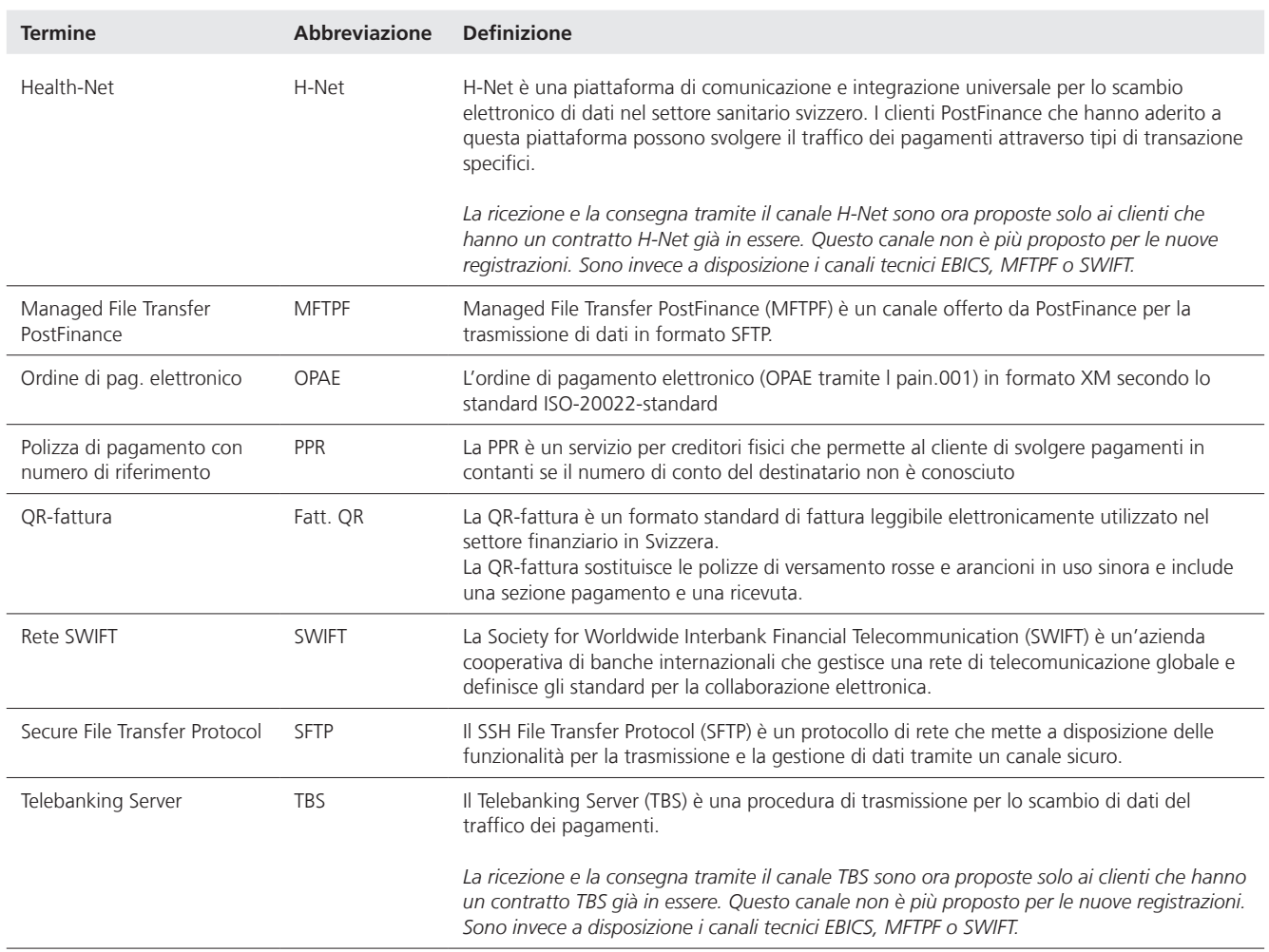

# <span id="page-6-0"></span>2. Offerta di servizi

#### **Electronic Banking Internet Communication Services (EBICS)**

EBICS è uno standard internazionale multibanca che viene utilizzato per la comunicazione tra i clienti commerciali e gli istituti finanziari. Grazie a VEU (firma elettronica distribuita), dispone di varie strutture di autorizzazione e consente lo scambio di un ampio ventaglio di formati d'avviso.

EBICS è la soluzione ideale per i clienti commerciali che trasmettono grandi volumi di ordini di pagamento o eseguono quotidianamente un confronto della contabilità debitori/creditori. Il requisito per poterlo utilizzare è possedere un software finanziario compatibile con EBICS e un'infrastruttura informatica professionale, oltre ad aver sottoscritto i necessari accordi contrattuali con PostFinance SA.

Caratteristiche importanti:

- interfaccia standardizzata per la piazza finanziaria svizzera (www.ebics.ch)
- il protocollo di trasferimento viene accettato da diverse banche
- collegamento tramite un software per i pagamenti
- firma elettronica distribuita (VEU): autorizzazione da qualsiasi luogo tramite il software client o la PostFinance EBICS App
- grazie alle elevate prestazioni, alla nuova tecnica di cifratura e alle possibilità di utilizzo multibanca, EBICS è una delle soluzioni più promettenti per il traffico dei pagamenti.

#### **Canali conformi allo standard SFTP: Managed File Transfer PostFinance (MFTPF) e File Delivery Services (FDS)**

*Il canale FDS viene tuttora proposto per nuove adesioni solo ai clienti e-fattura. Tutti gli altri clienti hanno a disposizione con decorrenza immediata il canale tecnici MFTPF.* 

MFTPF e FDS svolgono il ruolo di gateway nel sistema di sicurezza IT e consentono lo scambio reciproco di file tra le applicazioni interne di PostFinance e i clienti commerciali nonché i partner esterni. Entrambi i canali supportano il protocollo di trasferimento dei file SFTP. I clienti di PostFinance hanno la possibilità di svolgere il traffico dei pagamenti tramite MFTPF. Il servizio è previsto per i grandi clienti con un' elevata esigenza di traffico dei pagamenti.

Caratteristiche importanti:

- grande scalabilità del volume dei pagamenti
- autorizzazione tramite e-finance (firma singola o collettiva)
- solo traffico dati (SFTP)
- integrazione in software standard o individuali

#### **Health Net (H-Net)**

*La ricezione e la consegna tramite il canale H-Net sono ora proposte solo ai clienti che hanno un contratto H-Net già in essere. Questo canale non è più proposto per le nuove registrazioni. Sono invece a disposizione i canali tecnici EBICS, MFTPF o SWIFT.*

H-Net è una piattaforma universale di comunicazione e integrazione per lo scambio di dati in forma elettronica nel sistema sanitario svizzero. I clienti di PostFinance che sono collegati a questa piattaforma possono eseguire le operazioni necessarie per il traffico dei pagamenti con delle transazioni specifiche del settore.

Caratteristiche importanti:

- soluzioni settoriali per clienti che operano in ambito sanitario come casse malati, assicurazioni e studi medici
- trasporto di dati sicuro per mezzo della piattaforma H-net di Swisscom
- processo di autorizzazione tramite e-finance (firma singola o collettiva)

#### **Society for Worldwide Interbank Financial Telecommunication (SWIFT)**

SWIFT serve al trasferimento dei dati nell'ambito del Cash Management e del traffico dei pagamenti tra PostFinance e i clienti che sono collegati alla rete SWIFT.

Dettagli più approfonditi sull'offerta possono sono contenuti nella scheda informativa soluzioni SWIFT per clienti aziendali.

Caratteristiche importanti:

- reperibilità in tutto il mondo
- dei messaggi standardizzati permettono processi completamente automatici
- massimo standard di sicurezza
- controllo ottimale della liquidità

#### **Telebanking Server (TBS)**

*La ricezione e la consegna tramite il canale TBS sono ora proposte solo ai clienti che hanno un contratto TBS già in essere. Questo canale non è più proposto per le nuove registrazioni. I nuovi clienti possono usare in alternativa gli altri canali, come ad es. EBICS, MFTPF o e-finance.*

L'offerta di servizio TBS è basata su un collegamento diretto codificato (TCP/ IP) tra PostFinance e un'applicazione settoriale o software standard qualsiasi (vedere www.postfinance.ch/filetransfer → Foglio informativo: soluzioni di software). Dietro TBS c'è l'intersistema (IS) di CREALOGIX AG. TBS consente ai clienti PostFinance di effettuare le proprie operazioni di direct banking o di gestione finanziaria.

Caratteristiche importanti:

- collegamento tramite un software per i pagamenti (nella maggior parte dei casi integrato in un software per la contabilità)
- processo di autorizzazione all'interno del software per i pagamenti
- il trasferimento di dati tramite il modulo IS viene offerto anche da altre banche.

# <span id="page-8-0"></span>3. Condizioni, test e messa in funzione

#### **3.1 Condizioni**

Prima di utilizzare i canali si consiglia di assicurarsi che il collegamento tecnico a PostFinance sia stato eseguito secondo i parametri specifici del canale. Il collegamento può essere verificato solo nell'ambiente produttivo. Non viene messo a disposizione alcun ambiente di prova per il test di collegamento. Per eseguire il test di collegamento il cliente deve essere iscritto ad almeno un servizio elettronico (ad es. OPAE, addebito diretto CH-DD, estratto conto) ed aver ricevuto la conferma.

Se il cliente non ha confidenza con i formati di pagamenti di PostFinance (ad es. ISO 20022, SWIFT MT), c'è la possibilità di provare questi formati con un test produttivo del cliente. Rientra nella responsabilità del cliente assicurarsi che i sistemi del cliente siano adatti ai formati di pagamento. Informazioni dettagliate sul test produttivo del cliente possono essere consultati su [Documenti per clienti commerciali | PostFinance](https://www.postfinance.ch/it/assistenza/documenti/gestire-documenti.html).

#### **3.2 Messa in esercizio**

Dopo aver eseguito con successo un test di collegamento ed essersi assicurati che i formati di pagamento siano compatibili il servizio può essere ammesso per l'esercizio produttivo.

Se nel corso del trasferimento degli incarichi o del ritiro dei documenti di conto dovessero insorgere problemi, è possibile contattare il servizio clientela.

# <span id="page-9-0"></span>4. Esercizio

#### **4.1 Processo di autorizzazione**

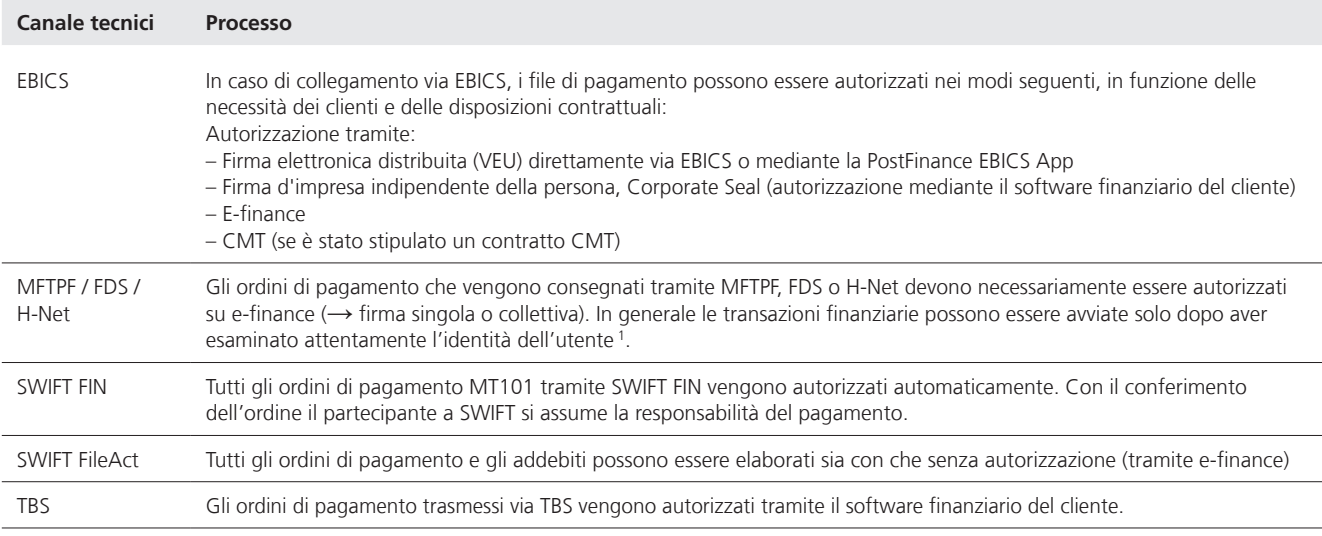

1 L'identità dell'utente e del computer viene convalidata.

#### **4.2 Tempi di consegna e scadenze**

PostFinance consiglia di consegnare ed autorizzare i dati al più presto possibile. Così rimane tempo a sufficienza per il trattamento di errori segnalati, e le transazioni errate possono essere riconsegnate alla scadenza desiderata.

Prego osservare le disposizioni dettagliate nei manuali dei servizi (vedere capitolo 1.4).

La consegna di pagamenti e il ritiro di documenti di conto, così come l'autorizzazione tramite e-finance fondamentalmente possono essere eseguite tutti i giorni a tutte le ore (7 giorni su 7, 24 ore su 24). Fanno eccezione interruzioni del sistema o lavori di manutenzione straordinari (questi ultimi vengono svolti di norma durante il fine settimana).

#### **4.3 Mutazioni**

Se si intende modificare un servizio (ad es. la periodicità, il formato) o modificare un canale tecnici, queste modifiche devono essere comunicate per tempo e in forma scritta.

#### **4.4 Disdette**

La disdetta di un servizio o di un canale tecnici può essere comunicata tramite e-mail o in forma scritta, indicando la data di disattivazione desiderata e il motivo della disdetta. Il collegamento di un canale tecnico viene soppresso solo quando non ci sono più ordini o definizioni di consegna in sospeso.

# <span id="page-10-0"></span>5. Specificazioni tecniche

#### **5.1 Electronic Banking Internet Communication Services (EBICS)**

L'interfaccia EBICS offre il traffico dei pagamenti tramite tipi di ordine standardizzati che vengono accettati anche da altri istituti finanziari. EBICS è disponibile presso PostFinance nelle versioni 3.0 e 2.5. La versione consigliata è la 3.0.

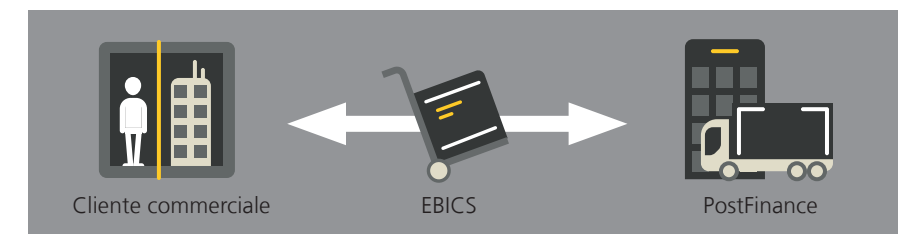

Immagine 1: Traffico dei pagamenti tramite interfaccia EBICS

Per la consegna di ordini e il ritiro di documenti di conto tramite EBICS devono essere attivati i seguenti tipi di ordini tramite il software per i pagamenti:

**Upload tipi di ordine e parametri BTF**

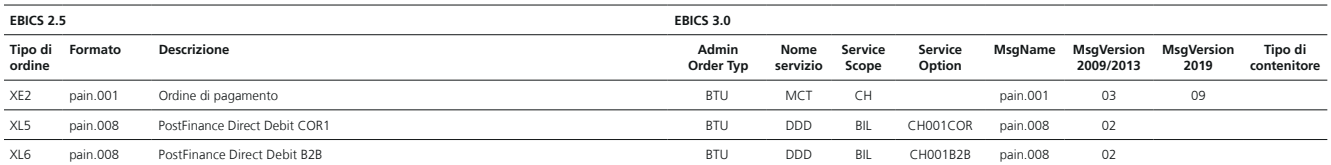

**Download tipi di ordine e parametri BTF**

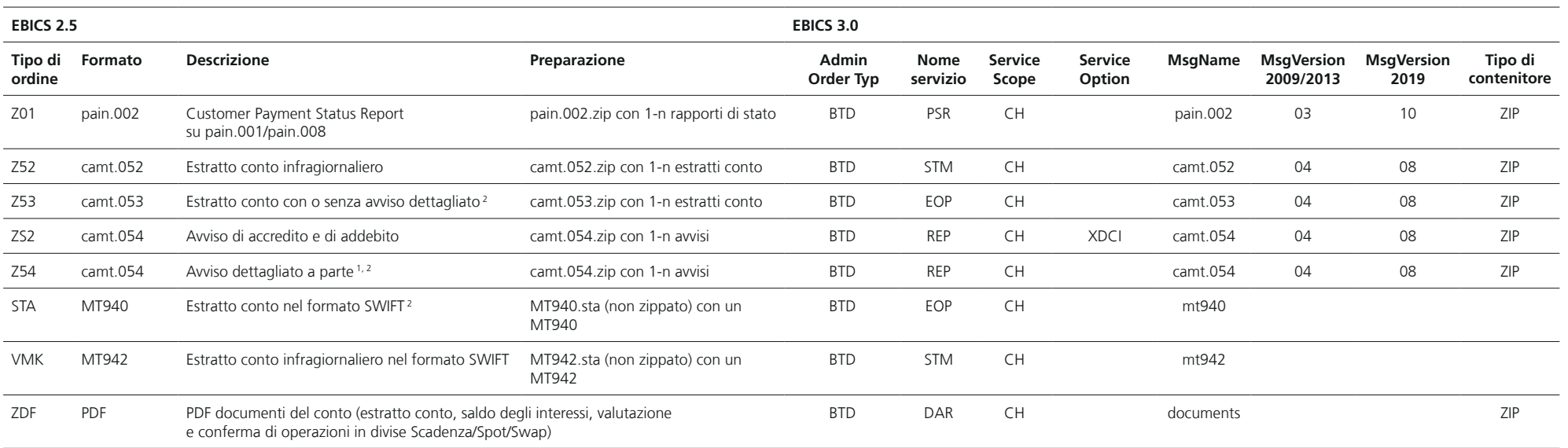

1 Avvisi dettagliati nelle categorie: OPAE, addebito diretto CH-DD, Return, IBAN QR, PPR, IBAN (SCOR/NON SCOR)

<sup>2</sup> Da novembre 2022 questi avvisi verranno consegnati senza immagini del giustificativo. A partire dalla suddetta data le immagini del giustificativo resteranno disponibili per consegne a posteriori fino presumibilmente a

Se viene stipulato un contratto CMT in aggiunta al contratto EBICS, è possi-<br>bile utilizzare anche altri tipi di ordine specifici di CMT. Maggiori informazioni<br>di natura tecnica e i tipi di ordine di sistema sono consulta

#### <span id="page-12-0"></span>**5.2 Canali conformi allo standard SFTP: MFTPF e FDS (Managed File Transfer PostFinance e File Delivery Services)**

Il Managed File Transfer PostFinance (MFTPF) è il nuovo canale conforme allo standard SFTP di PostFinance. Sostituisce il canale FDS e può essere utilizzato da subito da tutti i clienti (a eccezione dei clienti e-fattura).

Il canale FDS viene tuttora proposto per nuove adesioni solo ai clienti e-fattura.

Il traffico dati tramite FDS e MFTPF avviene con il protocollo SFTP. Per l'inoltro, gli ordini di pagamento e gli addebiti vengono trasmessi in elenchi chiaramente definiti sul server FDS o MFTPF.

Gli avvisi e i documenti del conto vengono raccolti in un unico elenco (fatta eccezione per pain.002 addebito diretto CH-DD) e possono essere differenziati sulla base della struttura del nome del file.

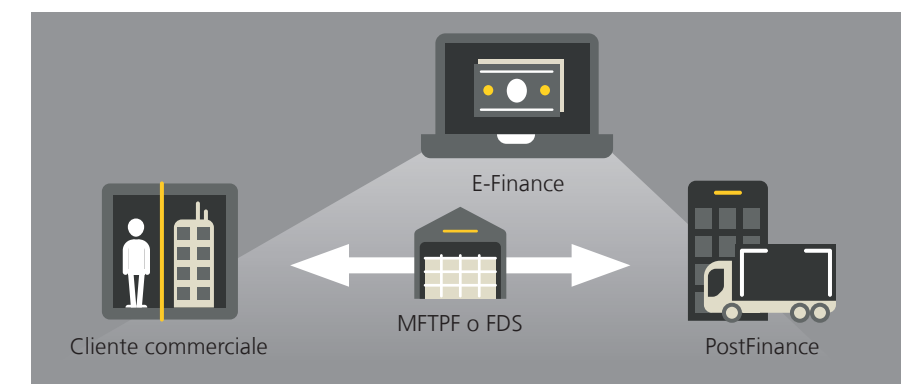

Immagine 2: traffico dei pagamenti tramite FDS con autorizzzazione e-finance

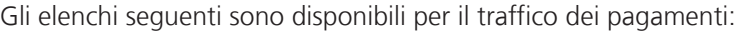

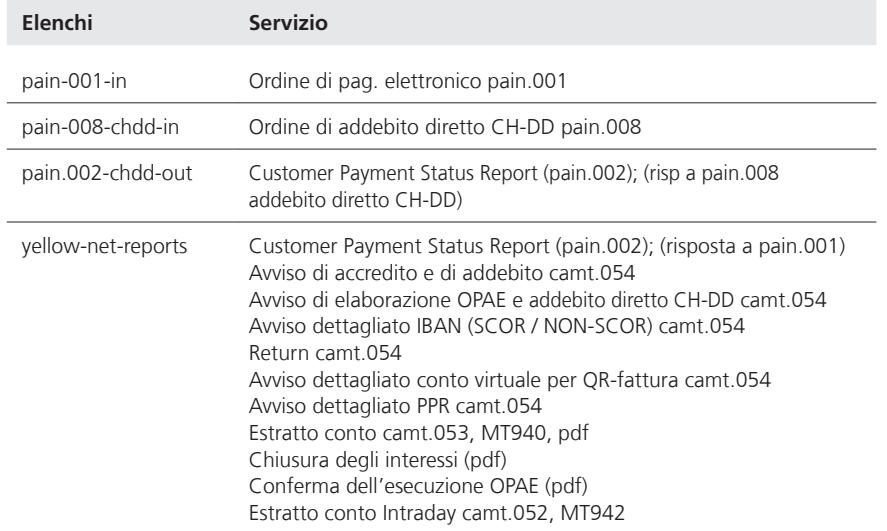

I normali fornitori di software offrono un'interfaccia automatica per il traffico dati tramite SFTP<sup>1</sup>.

<sup>1</sup> Maggiori dettagli su:

– FDS sono consultabili su<posta.ch/fds>

– MFTPF sono consultabili su <postfinance.ch/filetransfer>

### <span id="page-13-0"></span>**5.3 Health-Net (H-Net)**

Le consegne e forniture tramite la piattaforma H-Net sono regolamentate in base ai tipi di ordine. Ogni tipo di ordine è assegnato a uno o più servizi.

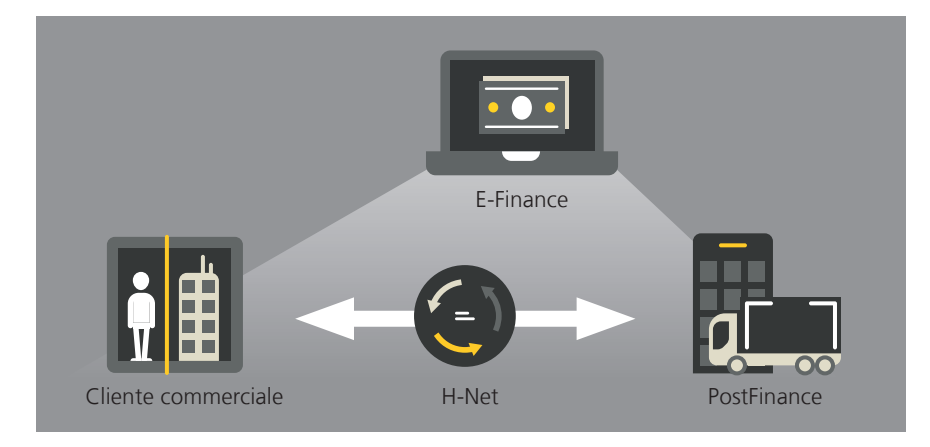

*La ricezione e la consegna tramite il canale H-Net sono ora proposte solo ai clienti che hanno un contratto H-Net già in essere. Questo canale non è più proposto per le nuove registrazioni.*

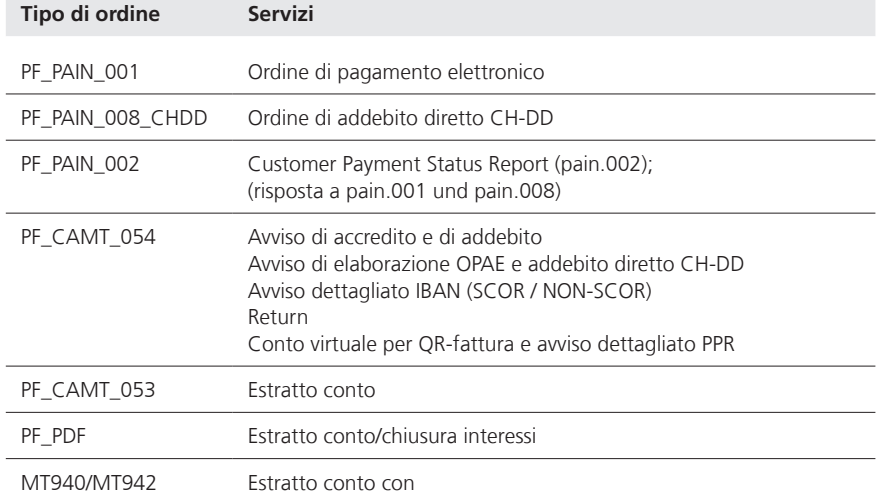

La tabella seguente mostra i tipi di ordine e i loro servizi:

### <span id="page-14-0"></span>**5.4 SWIFT**

Per la trasmissione degli ordini e il ritiro dei documenti di conto viene utilizzata un'interfaccia di conto SWIFT o un ufficio di servizio. I pagamenti singoli possono essere eseguiti anche tramite un ufficio di servizio.

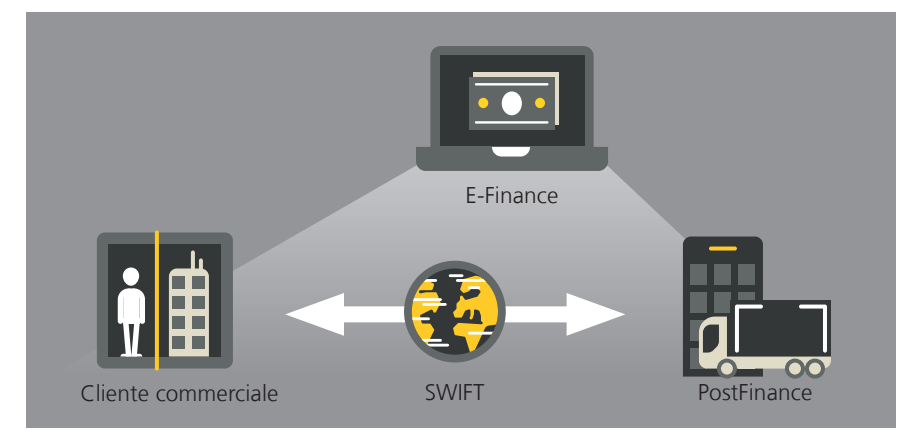

Immagine 3: traffico dei pagamenti tramite rete SWIFT (l'autorizzazione in e-finance è opzionale)

Per il traffico dei pagamenti tramite SWIFT il cliente ha a disposizione due servizi:

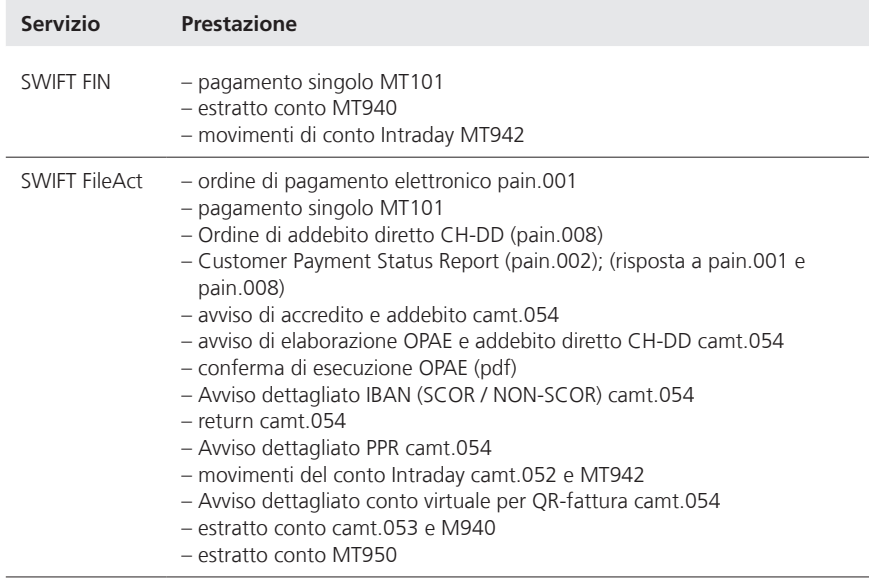

Il controllo delle relazioni commerciali tramite SWIFT FIN viene garantita tramite SWIFT Relationship Management Application (SWIFT RMA) 1. Se il cliente desidera l'esecuzione tramite SWIFT FileAct, i parametri per la comunicazione devono essere comunicati a PostFinance.

Per informazioni dettagliate sulla comunicazione via SWIFT e sul processo di adesione a SWIFT presso PostFinance, rivolgersi al proprio o alla propria consulente clienti.

<sup>1</sup> RMA Service 7.0, Operations Guide, Version 28.7.2020

#### <span id="page-15-0"></span>**5.5 Telebanking Server (TBS)**

Il traffico dei pagamenti viene eseguito su TBS con collegamenti permanenti tra client e server (detti anche sessions).

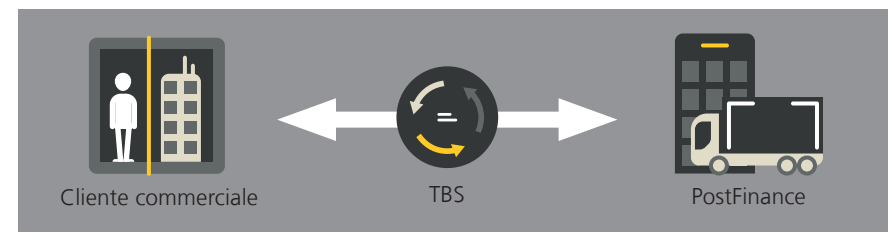

Immagine 4: Interfaccia automatica TBS

*La ricezione e la consegna tramite il canale TBS sono ora proposte solo ai clienti che hanno un contratto TBS già in essere. Questo canale non è più proposto per le nuove registrazioni.*

Per consegnare gli ordini di pagamento e ritirare i documenti di conto, per PostFinance<sup>1</sup> sono importanti le sessions seguenti:

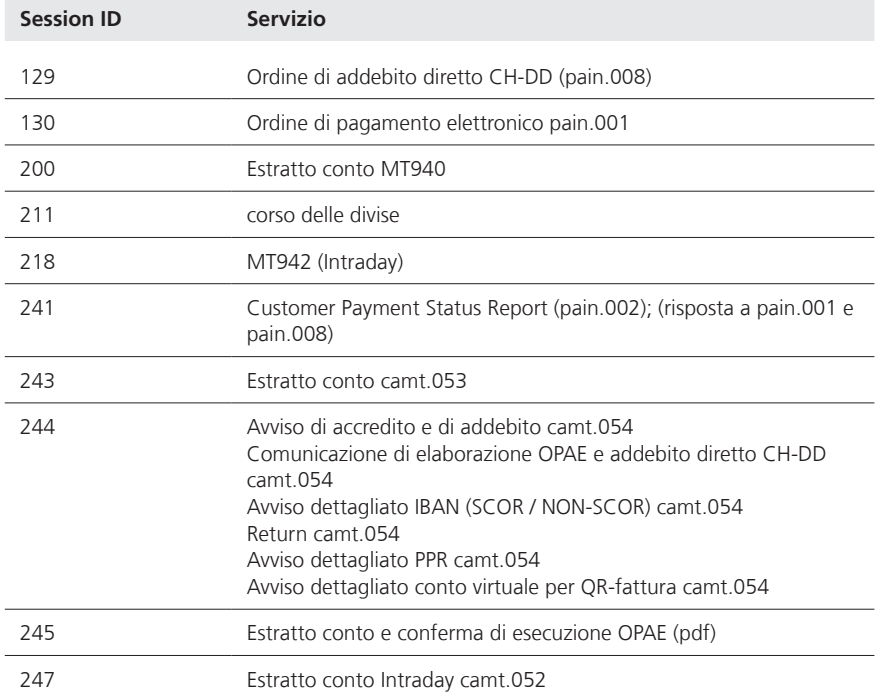

Per fornitori di software con FTX NG di Crealogix<sup>®</sup> implementato i tipi di ordini sono già stati implementati.

<sup>1</sup> Le sessions possono essere diverse a seconda dell'istituto finanziario

### <span id="page-16-0"></span>**5.6 Canali supportati per ogni canale**

Le tabelle seguenti mostrano quali prodotti e formati vengono supportati dai canali.

### **Ordini di pagamento**

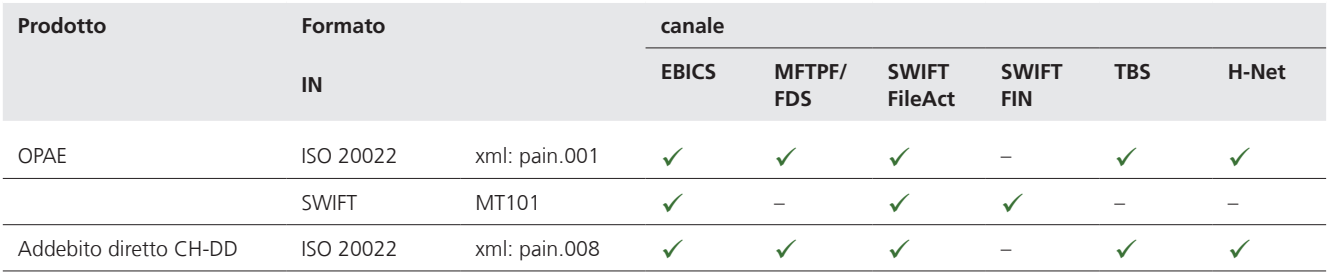

### **Avvisi e documenti di conto**

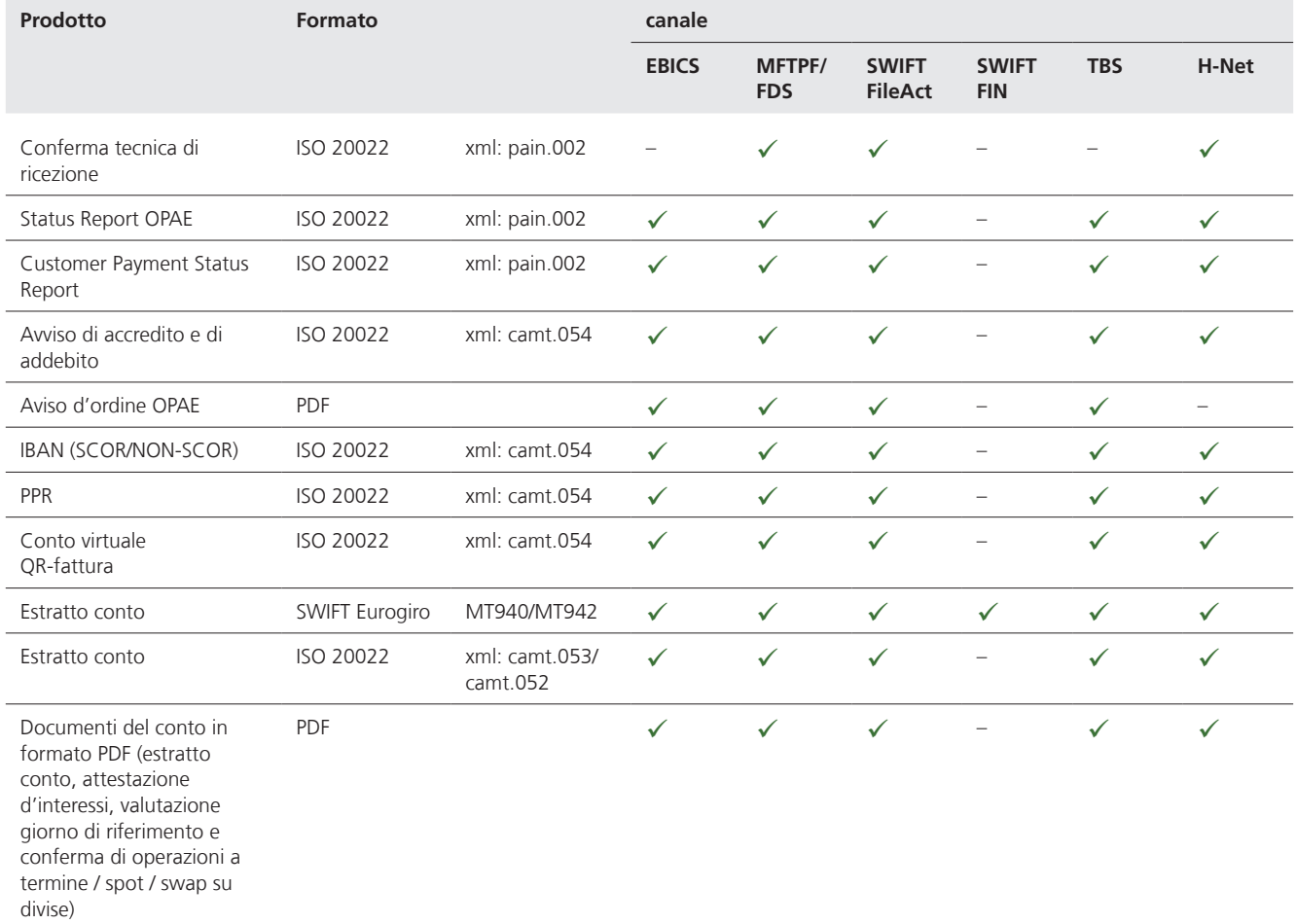

## **Disponibilità dei file consegnati**

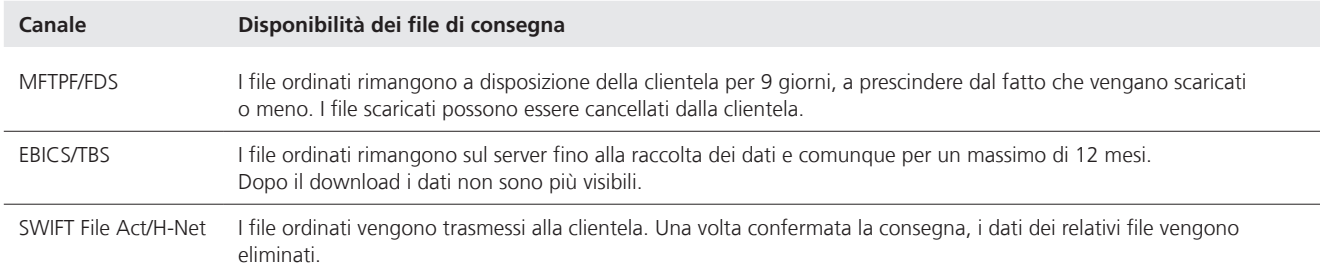

Le consegne a posteriori (ricostruzioni) possono essere ordinate nuovamente per 24 mesi.

# <span id="page-18-0"></span>6. Disposizioni legali

#### **6.1 Responsabilità**

La responsabilità di PostFinance si misura per principio in base alle condizioni generali e condizioni d'adesione applicabili.

Per gli ordini già autorizzati tramite SWIFT FIN (MT101), SWIFT FileAct, TBS e EBICS (diritto di firma singola) PostFinance non esegue alcuna altra verifica.

Gli ordini che non sono stati autorizzati anticipatamente sono soggetti a rischi supplementari, ad esempio a danni causati da un'esecuzione errata, da una doppia esecuzione, dalla perdita, dal ritardo, da errori o da modifiche.

Il cliente è responsabile degli effetti di un utilizzo non preciso, incompleto o non esatto di ordini conferiti. In questo caso PostFinance può riscuotere una tassa per il dispendio supplementare.

# <span id="page-19-0"></span>7. Contatto

### **7.1 Domande generali sui Canali tecnici**

I consulenti clienti sono a disposizione della clientela per rispondere a domande generali o per offrire una consulenza.

### **7.2 Comportamento in caso di guasti**

Se non è possibile creare un collegamento con PostFinance, bisogna compiere le azioni seguenti:

– verificare l'esistenza di eventuali errori nell'interfaccia.

- In caso di messaggi d'errore incomprensibili nel vostro software per le fatture o contattare il produttore del software o il reparto IT interno.
- Se la/il cliente non è in grado di riscontrare errori, è necessario contattare telefonicamente la propria o il proprio consulente clienti.